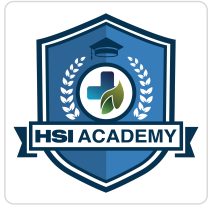

Ekonomia Behawioralna

Numer usługi 2024/07/18/142299/2227085

7 626,00 PLN brutto 6 200,00 PLN netto

200,68 PLN brutto/h 163,16 PLN netto/h

HSI ACADEMY SPÓŁKA Z OGRANICZONĄ CIĄ

\*\*\*\*\*

ODPOWIEDZIALNOŚ — 良 Usługa szkoleniowa  $\heartsuit$  zdalna w czasie rzeczywistym 38 h

09.09.2024 do 31.10.2024

# Informacje podstawowe

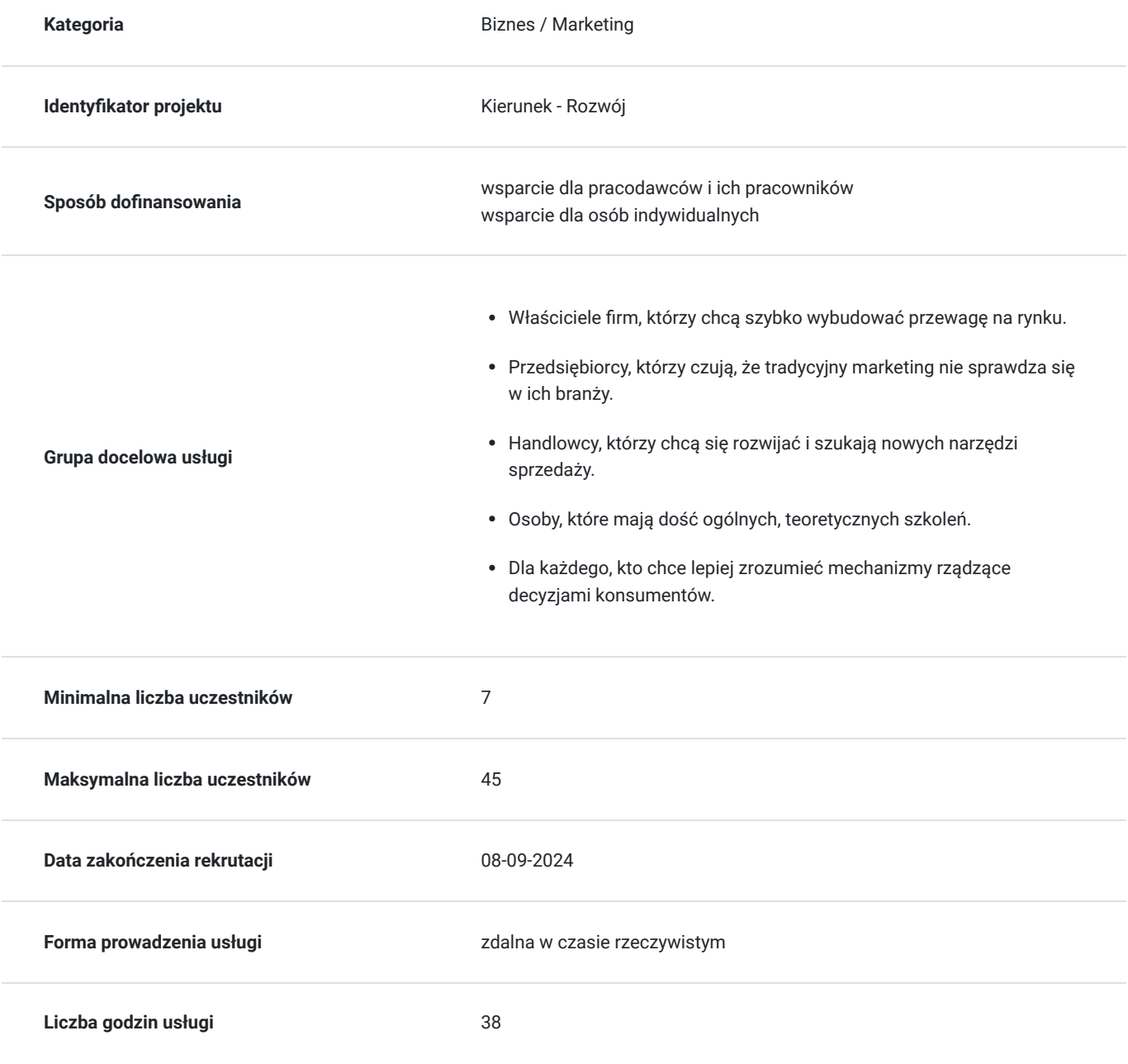

## Cel

### **Cel edukacyjny**

Dzięki szkoleniu zrozumiesz, czym jest ekonomia behawioralna i poznasz nowe narzędzia sprzedaży, kreowania wizerunku oraz budowania silnej pozycji na rynku.

Nowa wiedza da przewagę nad konkurencją, która nadal korzysta z tradycyjnych narzędzi marketingowych.

Zmienisz sposób myślenia o klientach i samym sobie.

Zrozumiesz, co steruje wyborami konsumentów.

Nauczysz się wpływać na decyzje klientów.

Dostaniesz praktyczny zestaw narzędzi, dzięki którym staniesz się skuteczniejszym marketerem

### **Efekty uczenia się oraz kryteria weryfikacji ich osiągnięcia i Metody walidacji**

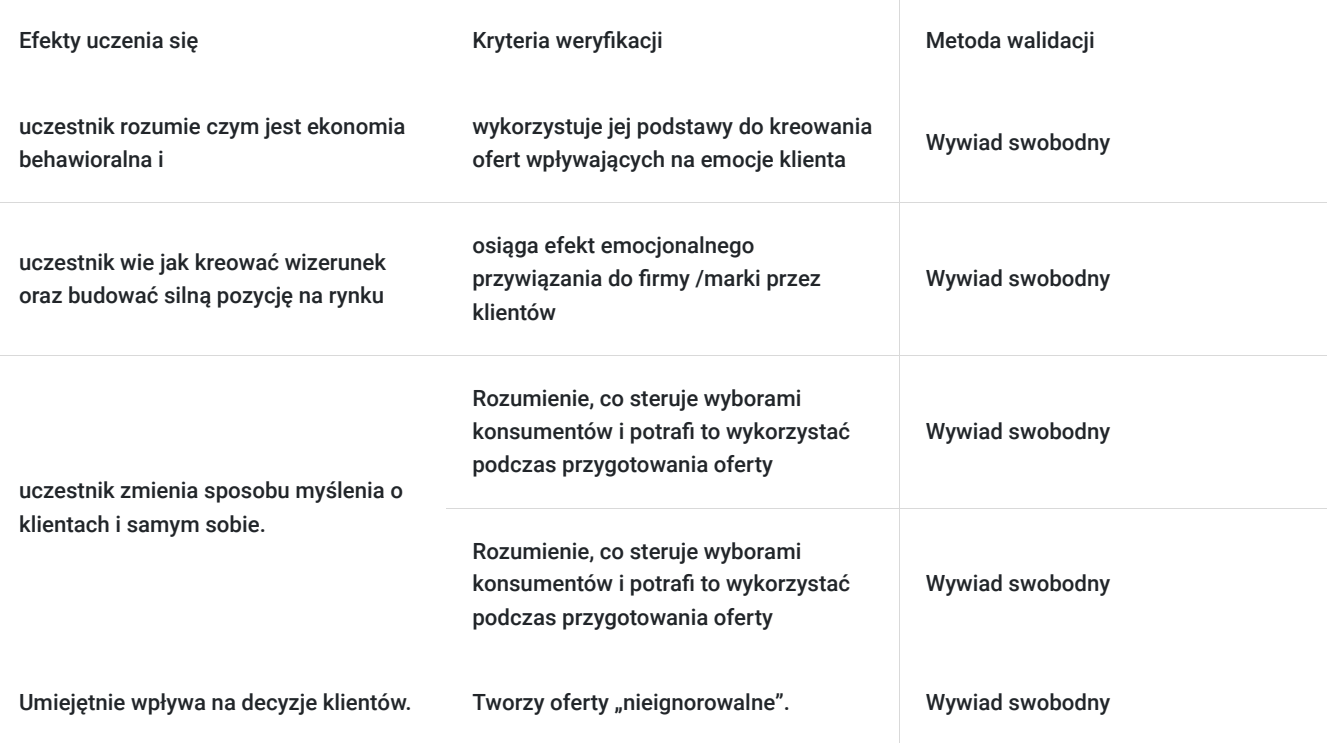

## Kwalifikacje

### **Kompetencje**

Usługa prowadzi do nabycia kompetencji.

#### **Warunki uznania kompetencji**

Pytanie 1. Czy dokument potwierdzający uzyskanie kompetencji zawiera opis efektów uczenia się?

Tak Certyfikat potwierdzający uzyskanie kompetencji zawiera opis efektów uczenia się.

Pytanie 2. Czy dokument potwierdza, że walidacja została przeprowadzona w oparciu o zdefiniowane w efektach uczenia się kryteria ich weryfikacji?

Dokument potwierdza iż Walidacja została przeprowadzona w oparciu o zdefiniowane w efektach uczenia się kryteria ich weryfikacji.

### Pytanie 3. Czy dokument potwierdza zastosowanie rozwiązań zapewniających rozdzielenie procesów kształcenia i szkolenia od walidacji?

Dokument potwierdza zastosowanie rozwiązania rozdzielenie procesów kształcenia i szkolenia od walidacji poprzez przeprowadzenie wywiadu swobodnego przez osobę nie biorącą udziału w procesie szkolenia .

## Program

Rozliczane w godzinach zegarowych przerwy wliczone są w czas szkolenia

#### **Wstęp do ekonomii behawioralnej 270 min szkolenie + 30 min przerwy = 300min**

Homo sapiens i Homo economicus.

- Czym jest ekonomia behawioralna.
- Do czego służy EB.
- Człowiekiem jestem... dlaczego myślimy inaczej niż myślimy.
- Mózg na zakupach co dzieje się w głowie konsumenta.
- Programowanie mentalne naciśnij, a kupią.

#### **Przełączniki w głowie konsumenta (szkolenie 375min + 45min przerwy = 420min )**

- Homer Simpson czy Spock, kto decyduje.
- Teoria perspektywy McDonald's, dżungla i decyzje w wrogim środowisku.
- Heurystyki i błędy poznawcze dlaczego depczmy trawniki.
- Przełączniki decyzji wskaż klientowi drogę do zakupu.

#### **Konkurowanie z mózgiem. Jak projektować wybory konsumenta (375min szkolenie + 45min przerwy =420 min**

- Wybory domyślne czasem łatwiej nie robić nic.
- Muchy w pisuarze. Jak szturchać klienta.
- Pytanie sugeruje odpowiedź sztuka zadawania właściwych pytań
- Przeciążenie systemu kiedy wybory paraliżują.
- Z wielką mocą wiąże się wielka odpowiedzialność. O aspektach etycznych

#### **Kryształowa kula. Jak przewidywać decyzje konsumentów 360min szkolenie + 45 min przerwy = 405min**

- Klient jako członek stada. O normach społecznych.
- Gram, aby wygrać teoria gier.
- Mentalne księgowanie kiedy 100 zł nie równa się 100 zł.
- Czego boi się klient. O malowaniu jasnej przyszłości.
- Efekt przynęty dlaczego produkty chodzą trójkami.
- Dobre złego początki co klient zapamięta najlepiej.
- Jedz popcorn. Pij Colę. O sile sugestii.
- Efekt izolacji żadna oferta nie występuje w próżni.

#### **Cennik na sterydach. Jak wpływać na postrzeganie cen 300 min szkolenie 30min przerwy = 330 min**

- Drogo czy tanio? O punktach odniesienia i kotwicach.
- Emocje czy logika? O strategiach cenowych.
- Z lewej czy prawej? O projektowaniu właściwych cen.

#### **Jak wpływać na samego siebie. EB jako narzędzie motywacji 45min**

**Wywiad swobodny 60min** 

**łacznie 2280min = 38h**

## Harmonogram

#### Liczba przedmiotów/zajęć: 42

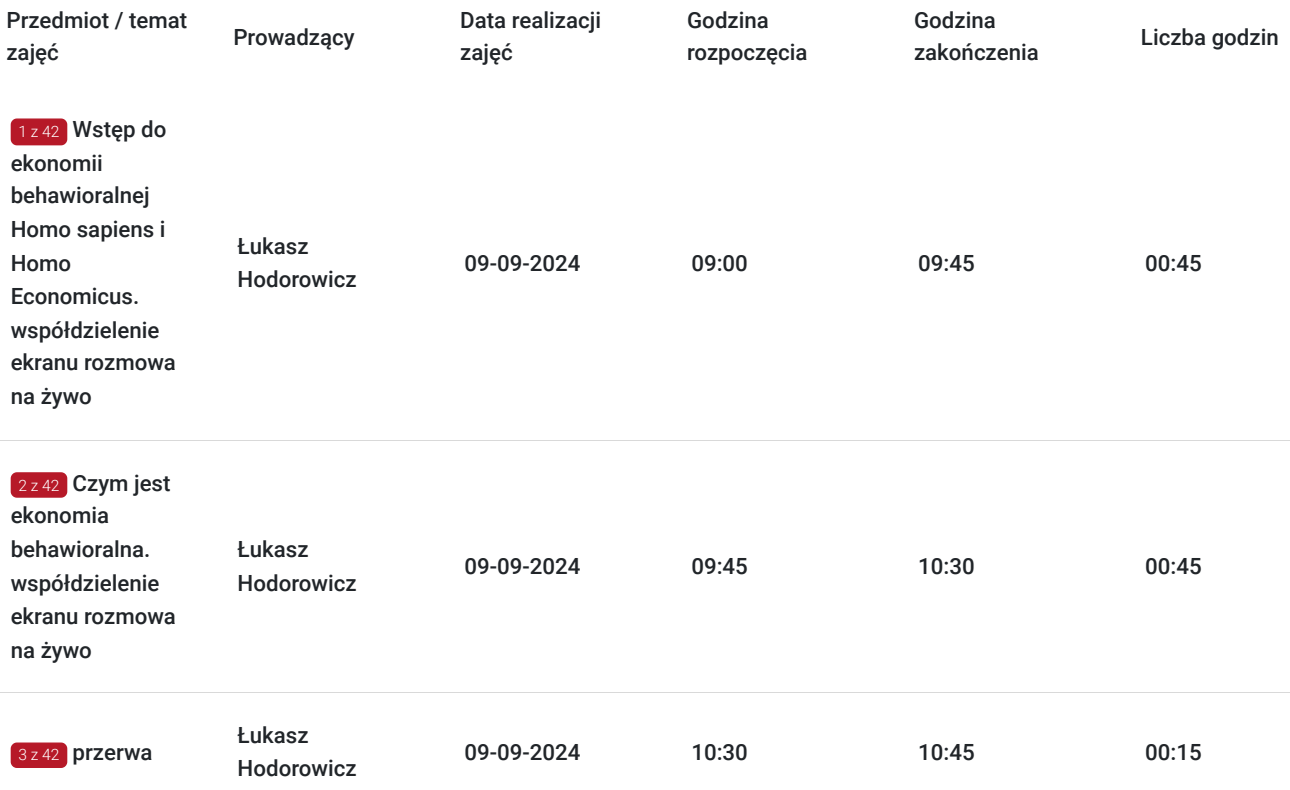

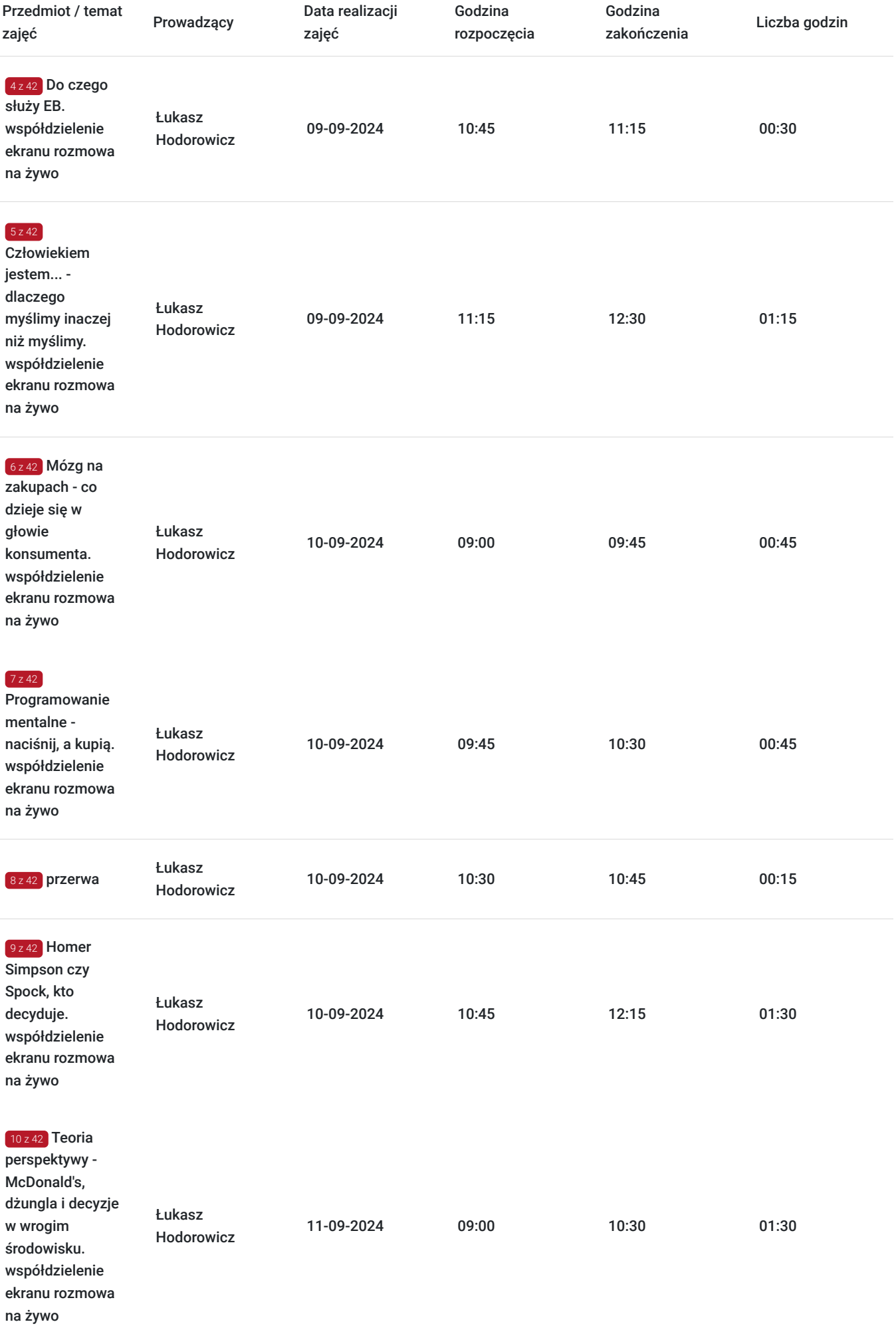

 $\overline{\phantom{a}}$ 

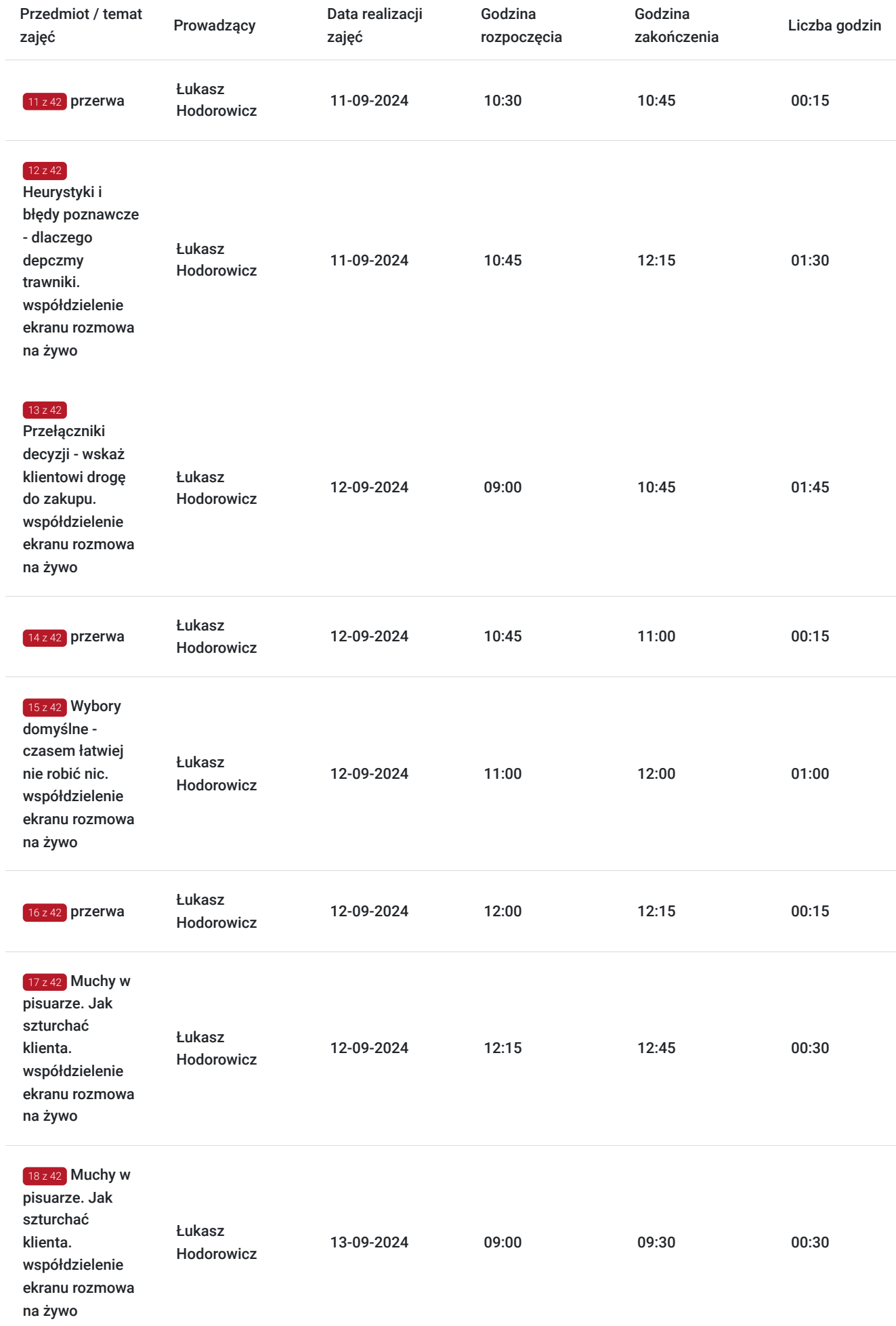

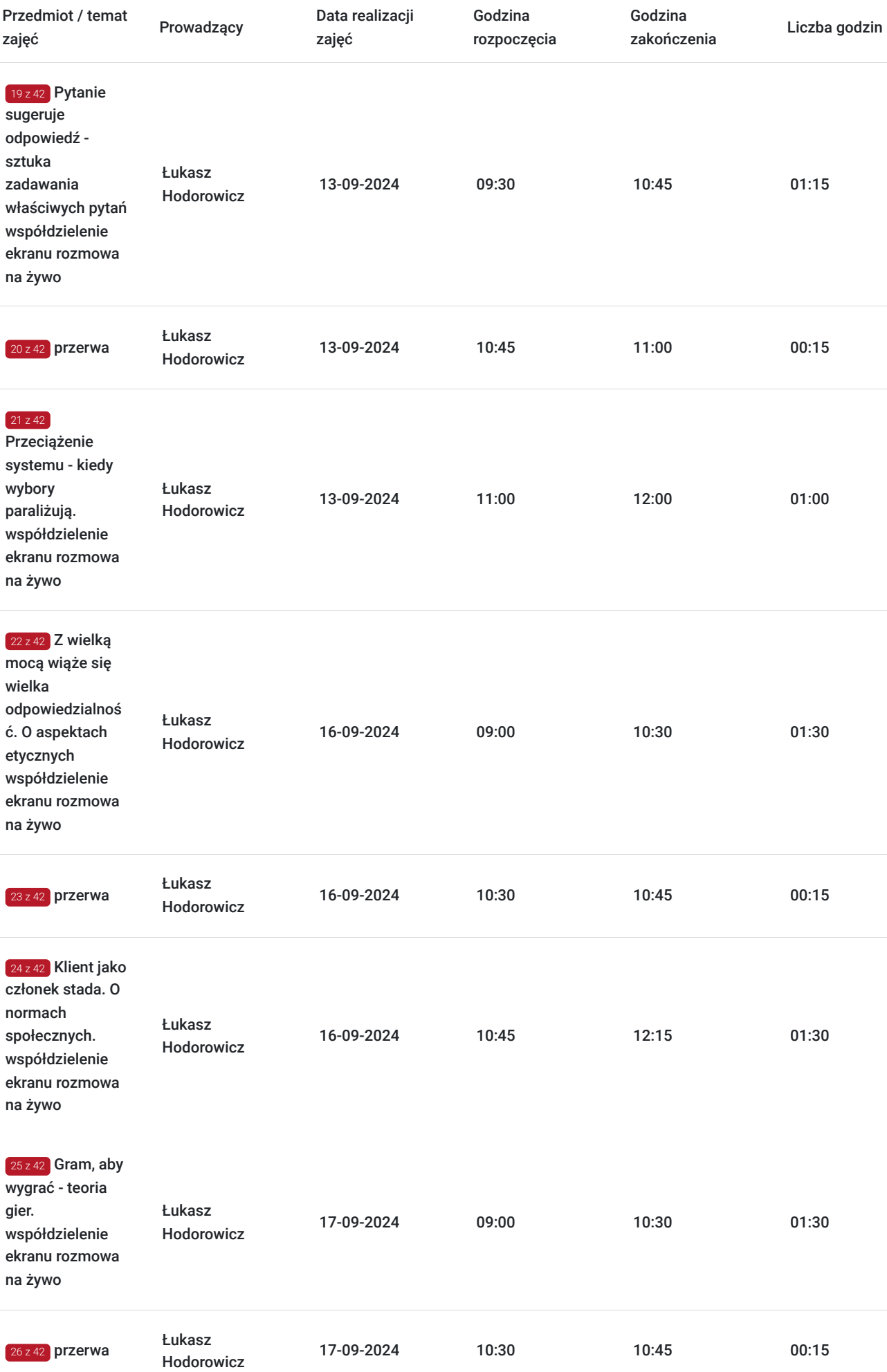

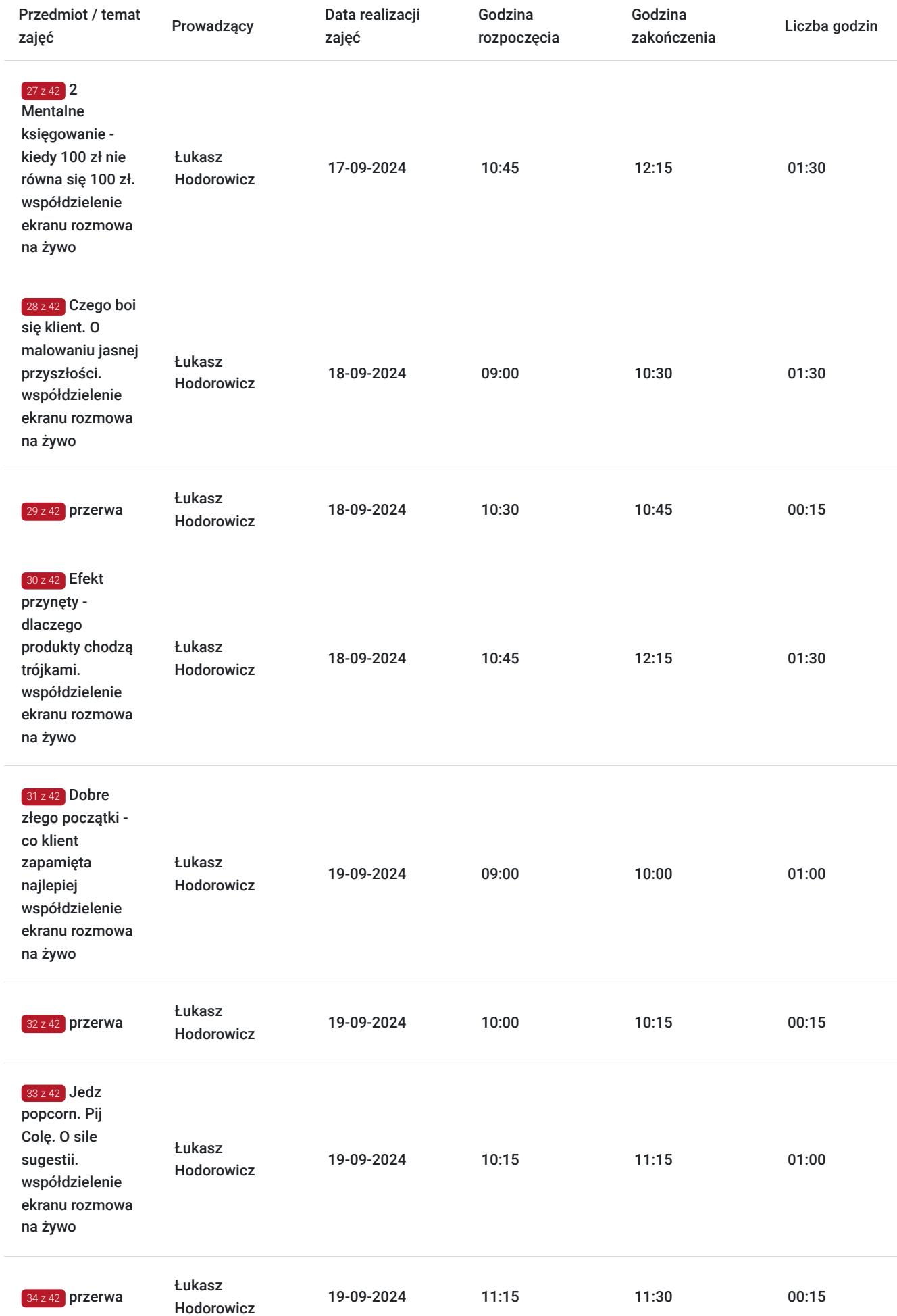

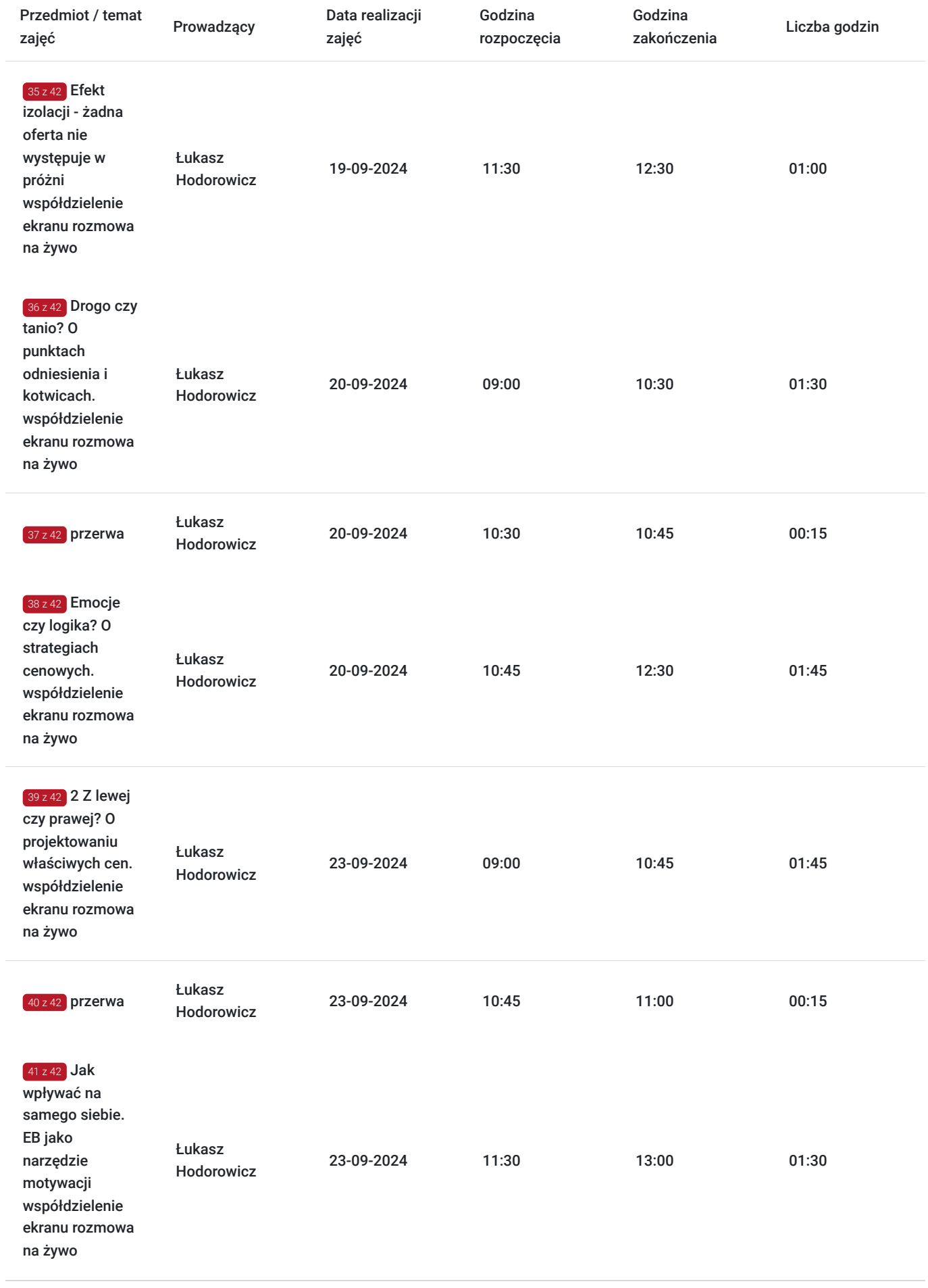

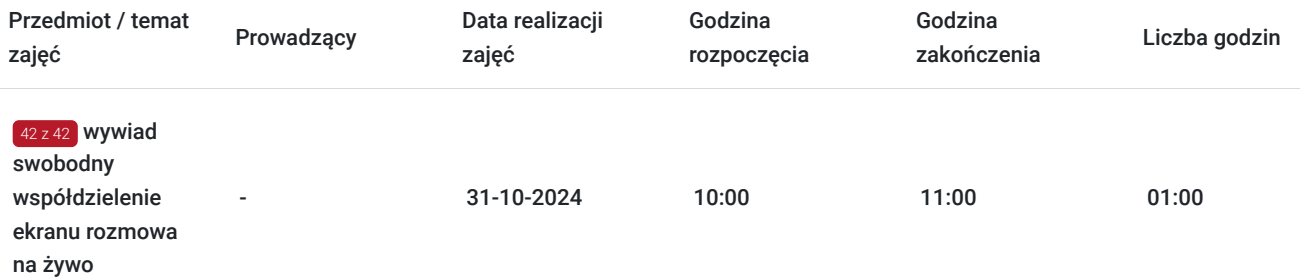

## Cennik

### **Cennik**

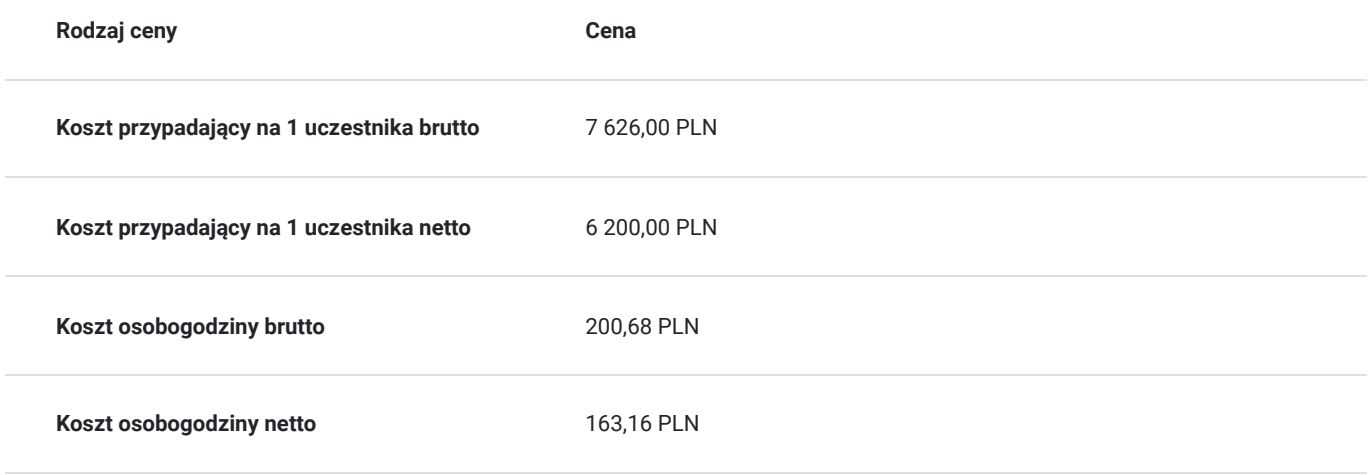

## Prowadzący

Liczba prowadzących: 1

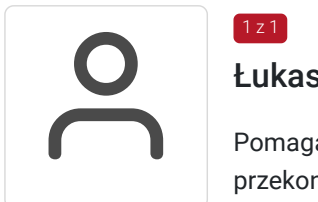

### Łukasz Hodorowicz

1 z 1

Pomagam wpływać na zachowania klientów. Od piętnastu lat pomagam małym i dużym firmom przekonać klientów do współpracy. Moimi klientami są między innymi OLX, Klub Sportowy Piast Gliwice oraz Vetus Europe.

W swojej pracy wykorzystuję klientologię - połączenie marketingu i psychologii konsumenta. Klientologia radzi sobie tam, gdzie marketing zawodzi.

Na temat klientologii napisałem książkę "Rozszyfruj klienta. Sprzedawaj więcej", która znalazła się na liście bestsellerów Empiku.

Piszę również do czasopism branżowych. Moje artykuły przeczytasz między innymi w czasopismach "Nowa Sprzedaż", "Marketer +", "Social Media Manager", "Sprawny Marketing".

Gdy nie piszę, opowiadam. Wiedzą dzielę się w podcaście "Marketing z głową", który jest najchętniej słuchanym podcastem o marketingu w Polsce.

Książka na liście bestsellerów sieci Empik wydana w 2022 roku oraz praca ze znanymi firmami jak również prowadzenie podcastów i wydawanie artykułów w branżowych czasopismach sprawia iż

wybrany przez nas szkoleniowiec ma wiedzę oraz doświadczenie do przeprowadzenia szkolenia . Od kilku lat prowadzi swój podcast w formie szkoleniowej . Prowadzi obecnie szkolenia dla wielu firm jak i sprzedaje szkolenia w formie elektronicznej .

# Informacje dodatkowe

## **Informacje o materiałach dla uczestników usługi**

prezentacja

# Warunki techniczne

Warunki techniczne Minimalne wymagania sprzętowe Szkolenie prowadzone z wykorzystaniem Microsoft Teams (https://www.microsoft.com/pl-pl/microsoft-teams/groupchat-software/). Aby skorzystać ze szkolenia online, potrzebny jest komputer, laptop, tablet lub telefon ze stabilnym łączem internetowym i bez blokad firmowych. Zalecana minimalna prędkość pobierania danych: 10 Mb/s oraz prędkość wysyłania: 5 Mb/s. Twój komputer powinien posiadać minimum: najnowszą wersję przeglądarki internetowej (najlepiej Google Chrome), 2-rdzeniowy procesor 1,6 GHz lub szybszy, pamięć 4 GB pamięci RAM (wersja 32-bitowa – 2 GB), jeżeli chcesz zadawać pytania głosowo, konieczny jest mikrofon. Dodatkowo, wszyscy mogą zadawać pytania za pośrednictwem chatu online. Możesz korzystać z aplikacji Teams na urządzeniu z systemem iOS lub Android. Telefony i tablety z systemem Android: Aplikacja Teams współpracuje z urządzeniami z systemem Android przy użyciu czterech ostatnich podstawowych wersji systemu operacyjnego. Ponieważ nowe wersje systemu Android OS są opublikowane, najstarsza wersja nie będzie już obsługiwana. Telefony iPhone, tablety iPad i iPods: Zespoły działają na urządzeniach z systemem iOS w wersji 11-13. Aby uzyskać najlepsze środowisko, użyj najnowszej wersji systemów iOS i Android

## Kontakt

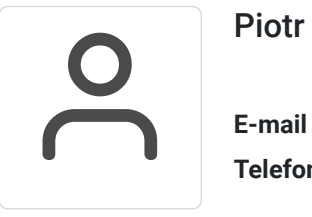

### Piotr Puchalski

**E-mail** piotr.puchalski@herbasi.eu **Telefon** (+48) 579 568 213